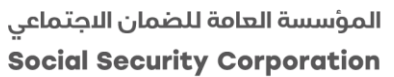

**االصدار الثالث 1212/21 Page 1 of 2**

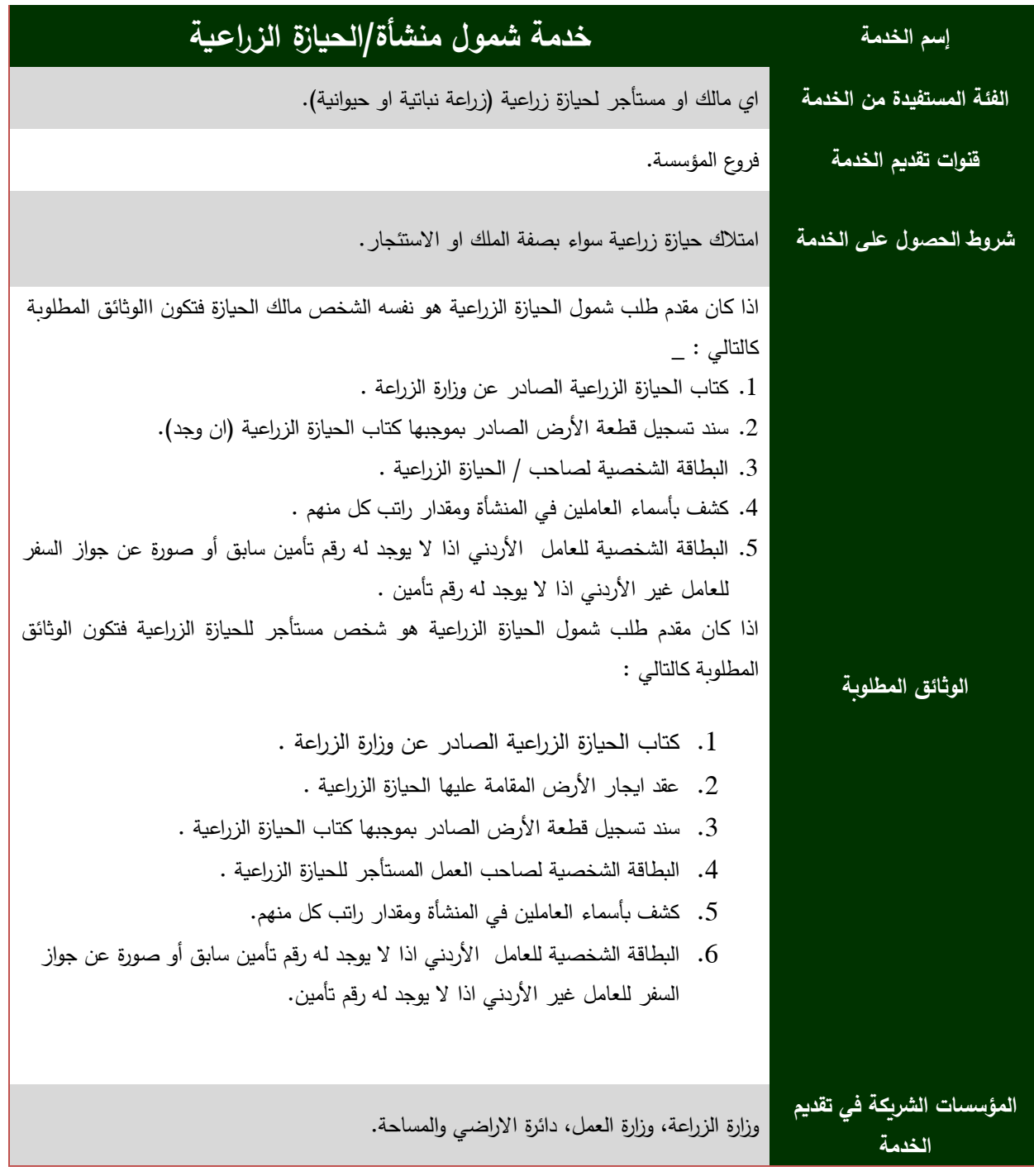

 عند شمول اي عامل جديد يتوجب على صاحب الحيازة تسديد االشتراكات المستحقة عنه عن الـ )3( اشهر االولى من الشمول لغايات تفعيل شموله .

الموقعالالكتروني : <mark>www.ssc.gov.jo</mark> مركز الاتصال الموحد 117117

[www.facebook.com/jordanssc](http://www.facebook.com/jordanssc) **| f** | www.facebook.com/jordanssc | **f** | [webmaster@ssc.gov.jo](mailto:webmaster@ssc.gov.jo)

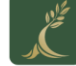

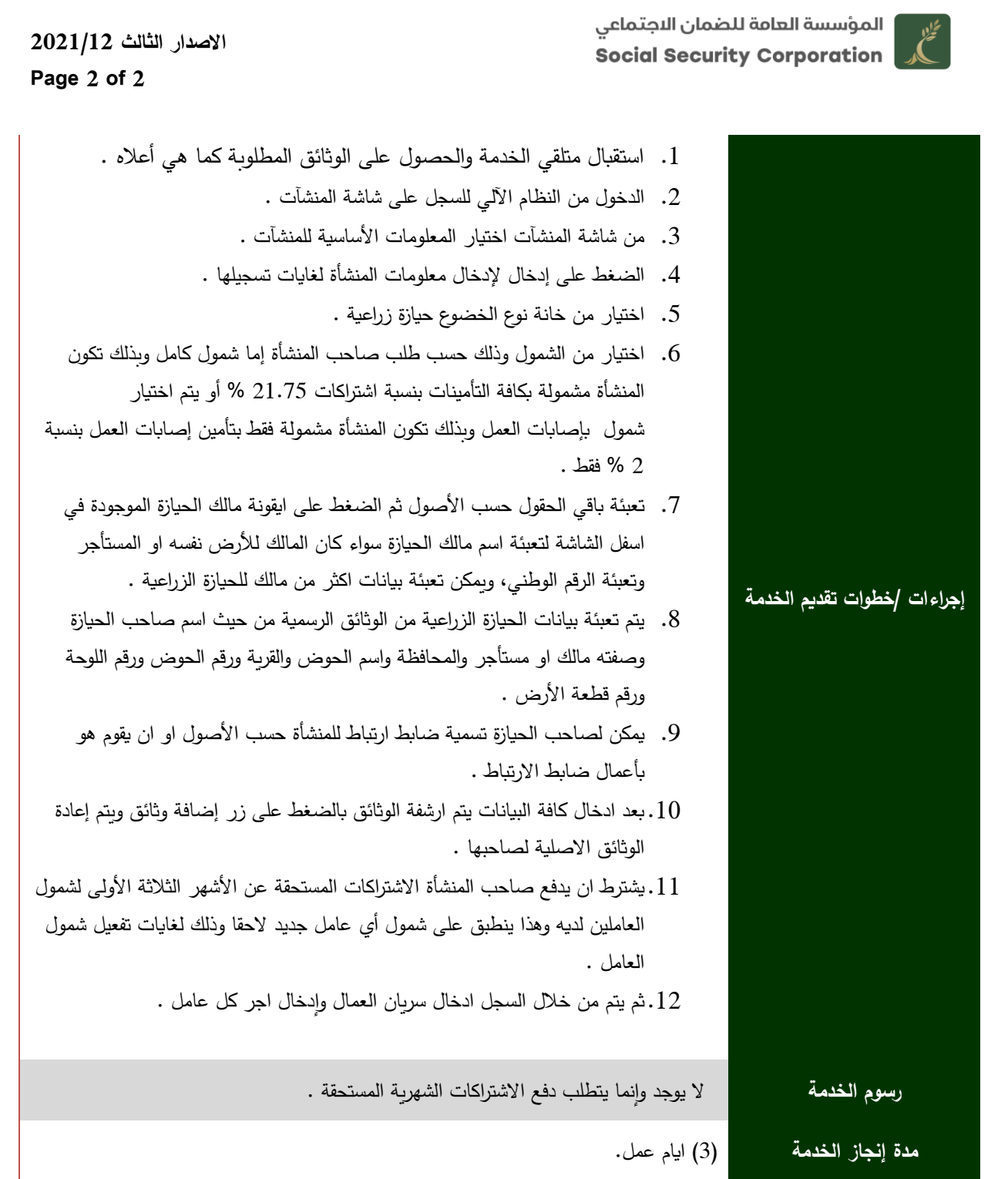

الموقعالالكتروني : <mark>www.ssc.gov.jo.</mark> ف<mark>ي الالكتروني : www.ssc.gov.jo.</mark> في مركز الاتصال الموحد 117117

[www.facebook.com/jordanssc](http://www.facebook.com/jordanssc) <mark>"</mark> www.facebook.com/jordanssc " [webmaster@ssc.gov.jo](mailto:webmaster@ssc.gov.jo)" : بريد الإلكتروني البريد البريد